# **gs.group.list.command Documentation** *Release 1.0.3*

**GroupServer.org**

December 11, 2015

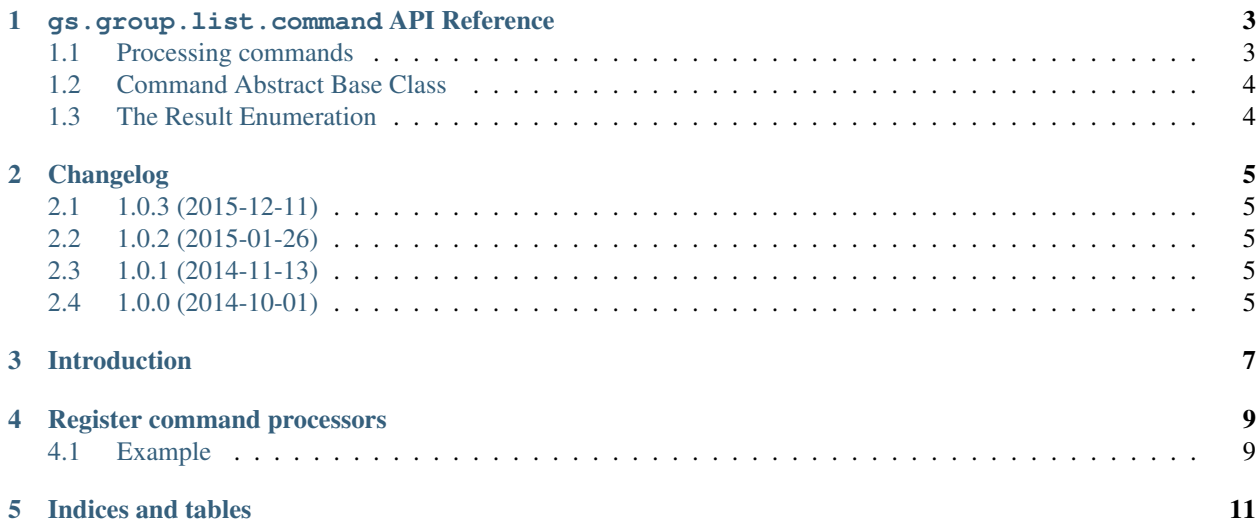

Contents:

#### **gs.group.list.command API Reference**

<span id="page-6-3"></span><span id="page-6-0"></span>The API for email-commands is in two parts: *[processing commands](#page-6-1)*, and *[the result enumeration](#page-7-1)*.

# <span id="page-6-1"></span>**1.1 Processing commands**

The  $qs.$  group. list.command.process\_command() function is used to process the commands in an email message.

<span id="page-6-2"></span>gs.group.list.command.**process\_command**(*group*, *email*, *request*)

Process a command in an email message

#### Parameters

- **group** (*obj*) The group that recieved the email message.
- **email** (str or [email.message.Message](http://docs.python.org/library/email.message.html#email.message.Message)) The email message that was recieved (which may or may not contain a command).
- **request** (*obj*) The current browser request object.

Returns If a command was processed, and if email processing should continue.

```
CommandResult
```
When an email is recieved it needs to checked to see if its Subject header is command, and the command executed if necessary. The *[process\\_command\(\)](#page-6-2)* function performs both of these tasks. The result will be either

•CommandResut.notACommand if the email is a normal message,

•CommandResut.commandStop if the email contained a command and processing should stop, or

•CommandResut.commandContinue if the email contained a command and processing should continue.

#### **1.1.1 Example**

```
r = process_{command(self,group, email, request)if r = gs.group.list.command.CommandResult.commandStop:
 return
```
#### <span id="page-7-3"></span><span id="page-7-0"></span>**1.2 Command Abstract Base Class**

The CommandABC abstract base-class provides some useful functionality

class gs.group.list.command.**CommandABC**(*group*)

Abstract base-class for command-adaptors

Parameters **group** (*[object](http://docs.python.org/library/functions.html#object)*) – The group that is adapted.

static **get\_command\_components**(*email*)

Get the components of the command in the Subject

Parameters email ([email.message.Message](http://docs.python.org/library/email.message.html#email.message.Message)) – The email message that contains the command.

Returns The Subject of the email, split into components and lower-cased.

Return type list of strings

The get\_command\_components() method splits the command in the Subject into parts using the [shlex.split\(\)](http://docs.python.org/library/shlex.html#shlex.split) function. The components of the command are in lower-case, with all re: parts discarded.

#### **process**(*email*, *request*)

Process the command in the email

#### **Parameters**

- **email** ([email.message.Message](http://docs.python.org/library/email.message.html#email.message.Message)) The email message that contains the command.
- **request** The HTTP request made to process the email.

Returns If a command was processed, and if email processing should continue.

Return type [CommandResult](#page-7-2)

*Concrete* classes must implement this method.

Sub-classes of CommandABC will need to provide the process () method. The browser-request is passed in so the command can issue email-notifications.

### <span id="page-7-1"></span>**1.3 The Result Enumeration**

The result enumeration is returned by the  $qs.$  group. list. command. process\_command() function, and the command that are registered.

```
class gs.group.list.command.CommandResult
```
An enumeration of the different results from processing a command.

```
commandContinue = <CommandResult.commandContinue: 2>
    The command was processed, and processing of this email should continue.
```

```
commandStop = <CommandResult.commandStop: 1>
```
The command was processed, and processing of this email should stop.

#### **notACommand** = <CommandResult.notACommand: 0>

The Subject did not contain a command

# **Changelog**

### <span id="page-8-1"></span><span id="page-8-0"></span>**2.1 1.0.3 (2015-12-11)**

• Fixing the unit tests (possibly an issue with Zope2 2.13.23)

## <span id="page-8-2"></span>**2.2 1.0.2 (2015-01-26)**

• Tweaking the MANIFEST

# <span id="page-8-3"></span>**2.3 1.0.1 (2014-11-13)**

- Dealing with subject lines that only have one quote
- Dealing with subject lines that are missing, empty, or blank

# <span id="page-8-4"></span>**2.4 1.0.0 (2014-10-01)**

• Initial release

Prior to the creation of this product the command processing was carried out in the Products.XWFMailingListManager.XWFMailingList class.

# **Introduction**

<span id="page-10-0"></span>This product provides support for email-commands. It does this by providing a function for processing commands (to check for a command in an email message), a way to *[register command processors](#page-12-0)*, and the result enumeration for returning the result of a command.

### **Register command processors**

<span id="page-12-0"></span>The commands are named *adaptors* that implement the gs.group.list.command.interfaces.IEmailCommand interface. The *name* is the command-name in lower case. So the command to unsubscribe someone from a group will have the adaptor name unsubscribe. The adaptor must

- Take the group in the \_\_init\_() method (it adapts the group),
- Provide a process() method that takes the email and browser-request as an argument.

### <span id="page-12-1"></span>**4.1 Example**

I prefer to declare adaptors using ZCML. This will declare a command named example. This command will be executed by process command() whenever the subject line of an email message contains starts with example (in upper or lower case). The command itself is implemented by the ExampleCommand class in the example module in the local directory:

```
<adapter
 name="example"
 for="gs.group.base.interfaces.IGSGroupMarker"
 provides="gs.group.list.command.interfaces.IEmailCommand"
 factory=".example.ExampleCommand" />
```
The example module would contain the ExampleCommand class, which inherits from the abstract base-class for commands.

```
from gs.group.list.command import CommandABC, CommandResult
class ExampleCommand(CommandABC):
    def process(email, request):
        # TODO: Stuff
        return CommandResult.commandStop
```
The request is passed in to the process() method so the class can issue email-notifications.

**CHAPTER 5**

**Indices and tables**

- <span id="page-14-0"></span>• genindex
- modindex
- search

#### Index

# C

CommandABC (class in gs.group.list.command), [4](#page-7-3) commandContinue (gs.group.list.command.CommandResult attribute), [4](#page-7-3) CommandResult (class in gs.group.list.command), [4](#page-7-3) commandStop (gs.group.list.command.CommandResult attribute), [4](#page-7-3)

# G

get\_command\_components() (gs.group.list.command.CommandABC static method), [4](#page-7-3)

### N

notACommand (gs.group.list.command.CommandResult attribute), [4](#page-7-3)

#### P

process() (gs.group.list.command.CommandABC method), [4](#page-7-3)

process\_command() (in module gs.group.list.command), [3](#page-6-3)